### Different Types of Free Furniture PSD Free Vector PSD

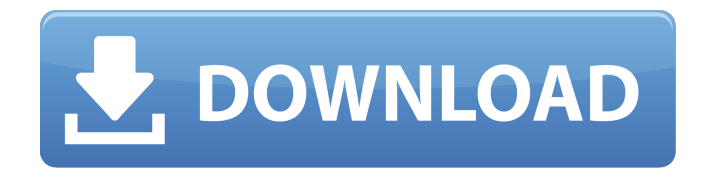

**Photoshop Furniture Library Architecture Free Download Crack Torrent Free 2022**

# \*\*\_Creating the Clarity and Color\_\*\* First, we used the create clone stamp tool to copy a section of the hair from another photo. Then we used a soft round brush on a size of 10 with an opacity of 10% to soften and smooth out the image. Finally, we used the "Dodge and Burn" tools to fade out the edges to soften the image.

Photoshop is a professional vector editing software for working with shapes, text, patterns and images. Since Photoshop versions 13 and onwards, the application also includes non-destructive and intelligent editing techniques that are not available in the alternative software versions. This software is developed by Adobe Systems, one of the largest software companies in the world, and is the most installed software in the majority of computers. What Are The Basic Advantages Of Photoshop? Create images Design websites Create websites Work With Shapes Create artworks Change font styles Work With Patterns Add effects Work With Sprites Change the brightness, contrast and color of

an image Make Adjustments To An Image Create Map Designs Create Touristic Images Create banners Add Patterns to an image Easier and more efficient way to work with layers, adjustments and cropping Create Web Pages Create Graphic Designs And More… The most valuable features of Photoshop are the techniques and tools that allow you to edit images, pages, textures and shapes. Some of them are beyond the scope of this article. This article will show you how to use the most important tools in Photoshop to create high-quality images. Learn how to use Photoshop by creating your own photos and then you'll be sure to make better images. How To Use Photoshop Better? After publishing your Photoshop files you should ask yourself: Did I do everything in Photoshop that can

help my images? If you know how to use the features of Photoshop, you will be sure to know how to use Photoshop better. Now that we've covered the different effects that you can use in Photoshop, and how to use them effectively, let's analyze how you can use Photoshop to improve your own photos. Advantages Of Using Photoshop There are plenty of advantages of using Photoshop, they can be categorized into different aspects. These aspects will provide you with valuable tips to improve your own photos and possibly make new ones. Photoshop is a powerful software for editing and enhancing images. However, it is not an image editing software. You can use Photoshop for enhancing your own photos, creating new ones, and even for designing websites. With the help of the Adobe

## Creative Suite you can design and create beautiful images for your business or 05a79cecff

A California sheriff is warning that "widespread protests" are being planned by the "far left" in the days after President Trump's controversial travel ban is announced. According to the Bakersfield Californian, California law enforcement are preparing for "widespread protests" in the days leading up to the travel ban's announcement. "I think we'll have widespread protests in front of airports, in front of courthouses across the country," Kern County Sheriff Donny Youngblood said. "People are gonna get out and protest because the president is doing things that, to them, they don't agree with," the lawman added. "I just want to know who he is trying to keep out and how many people he

## is trying to keep out. I don't think we

should give up our liberties for the sake of security." Youngblood said the law enforcement officers have already been "barraged" with calls from citizens concerned about the plan. "I've been getting calls from the National Guard unit, from our own personnel and from the police force and from every agency that I know, even from the Coast Guard," he continued. "There's a lot of concern in our law enforcement community. I'm concerned as well." Youngblood's comments come as the Washington Post cites Department of Homeland Security officials who say that the travel ban is not even optional and says that it targets countries with a "history of exporting terrorists." While Trump officials have stated that the ban will allow people to

come to the U.S. if they have "clean" records, several legal challenges have found that language to be "overbroad," and the policy is likely to be overturned on account of that. Multiple lawsuits have also been filed because Trump's ban will apply to refugees as well. UPDATE: Shortly before midnight, the administration changed its ban to apply only to "foreign nationals" who do not have a "bona fide relationship" with someone in the U.S. but only to citizens of "countries of concern" and/or citizens of those countries with a "significant connection" to the U.S.Get breaking news alerts and special reports.

**What's New in the?**

The Laboratory of Infectious Diseases at

# the National Institute of Allergy and

Infectious Diseases (NIAID), National Institutes of Health (NIH) provides support for research in seven areas including vectorborne diseases, intracellular pathogens, paramyxovirus, selected virus and vaccine related, respiratory diseases, and sexually transmitted diseases. The scope of the laboratory includes a wide range of basic and applied studies including the pathogenesis of primary and secondary infections, epidemiology, vaccines, and diagnostic tests.Image copyright Getty Images Image caption The new Doctor Who series is the first since the Cardiff production line closed Doctor Who is returning to BBC Wales, amid speculation about the future of the show after it lost its TV licence in England and Wales. The new

series is the first since the Cardiff production line was closed in March, meaning only one series could be made. The BBC has announced its broadcast partner in Wales and Northern Ireland. BBC Two will show the new Doctor Who series over six weekly episodes. It will include episodes filmed in Cardiff, Huddersfield and Belfast. The new series starts in June this year. The BBC said: "The BBC is thrilled to announce a new BBC Wales partnership with the production company Kudos Film and Television. "With Doctor Who's return, we will collaborate with the creative minds at Kudos and bring the series to BBC viewers across the whole of Wales." Image copyright Getty Images Image caption Announced as part of the re-branded BBC

## Two on Monday The BBC is also

announcing details of a new schedule, including an autumn season launch, a spring launch, and a Christmas Day programme, BBC Two Wales will be broadcast on Wednesdays on BBC2 Wales between 19:30 and 20:00. The new schedule, which launches in September 2017, sees the BBC Two Wales channel move on Thursday to 20:00 and has been designed by the channel's controller, Cary Gillon. BBC Two Wales will also broadcast the BBC Two programme Christmas Day at 19:30, and spin-off programme Christmas Presents at 20:30. The new series, announced as part of the re-branded BBC Two Wales on Monday, will be the first since the Cardiff production line was closed in March. There has been much speculation about the future

of the programme after it lost its licence over financial issues. It was forced to close the Cardiff production unit when funding from TV licence fee revenue in

**System Requirements For Photoshop Furniture Library Architecture Free Download:**

Windows 10/8.1/8/7/Vista 512 MB RAM 300 MB Hard Disk Space 250 MB Hard Disk Space (Optional) Overview: Over two dozen zombies are dying in a ghastly game of tag. Players hunt for and eliminate the zombie in the least amount of time. The players are given items in the form of weapons which allow them to attack other players and themselves. Players are only allowed to use a weapon once. If a player is hit with a weapon, they die and the

### Related links:

[https://cirgidistruri.wixsite.com/pridabopin/post/20-wedding-custom-brushes-vectors-in-22-languages-curtos](https://cirgidistruri.wixsite.com/pridabopin/post/20-wedding-custom-brushes-vectors-in-22-languages-curtos-free)[free](https://cirgidistruri.wixsite.com/pridabopin/post/20-wedding-custom-brushes-vectors-in-22-languages-curtos-free) [https://waappitalk.com/upload/files/2022/07/sVtKKzamiQmj8drcW7UI\\_01\\_a8f267e4c1b91565c5dc4b2ebc](https://waappitalk.com/upload/files/2022/07/sVtKKzamiQmj8drcW7UI_01_a8f267e4c1b91565c5dc4b2ebc0f62f6_file.pdf) [0f62f6\\_file.pdf](https://waappitalk.com/upload/files/2022/07/sVtKKzamiQmj8drcW7UI_01_a8f267e4c1b91565c5dc4b2ebc0f62f6_file.pdf) <http://lovetrustfoundation.com/how-to-use-registration-full-free-download-for-adobe-photoshop-7-0/> [https://ourlittlelab.com/wp-](https://ourlittlelab.com/wp-content/uploads/2022/07/Adobe_Photoshop_72_Cracked_Version__Serial_Number.pdf)

[content/uploads/2022/07/Adobe\\_Photoshop\\_72\\_Cracked\\_Version\\_\\_Serial\\_Number.pdf](https://ourlittlelab.com/wp-content/uploads/2022/07/Adobe_Photoshop_72_Cracked_Version__Serial_Number.pdf) <http://villa-mette.com/?p=29632>

<https://autodjelovicg.com/advert/free-3d-photoshop-image/>

https://our-study.com/upload/files/2022/07/gymx2oGVYGmE9g63llgN\_01\_a8f267e4c1b91565c5dc4b2ebc [0f62f6\\_file.pdf](https://our-study.com/upload/files/2022/07/gvmx2oGVYGmE9g63llgN_01_a8f267e4c1b91565c5dc4b2ebc0f62f6_file.pdf)

[https://naturopathicdoctors.com/wp-content/uploads/2022/07/Why\\_Isn\\_39t\\_Photoshop\\_Downloading.pdf](https://naturopathicdoctors.com/wp-content/uploads/2022/07/Why_Isn_39t_Photoshop_Downloading.pdf) https://black-affluence.com/social/upload/files/2022/07/ygVse8VOvChdy9GnJazK\_01\_a8f267e4c1b91565c [5dc4b2ebc0f62f6\\_file.pdf](https://black-affluence.com/social/upload/files/2022/07/ygVse8VQvChdy9GnJazK_01_a8f267e4c1b91565c5dc4b2ebc0f62f6_file.pdf)

[https://orbeeari.com/wp-content/uploads/2022/07/letter\\_shapes\\_for\\_photoshop\\_free\\_download.pdf](https://orbeeari.com/wp-content/uploads/2022/07/letter_shapes_for_photoshop_free_download.pdf) <https://www.benjaminsimonlohezic.com/sourceforge-net-photoshop-action-set-and-presets/> <http://evapacheco.es/?p=6383>

<https://bymariahaugland.com/2022/07/01/download-free-adobe-photoshop-for-windows-7/> <http://colombiasubsidio.xyz/?p=10707>

[https://www.north-reading.k12.ma.us/sites/g/files/vyhlif1001/f/uploads/sc\\_2021-22\\_final\\_goals.pdf](https://www.north-reading.k12.ma.us/sites/g/files/vyhlif1001/f/uploads/sc_2021-22_final_goals.pdf) <https://dcpostalservice.lu/sites/default/files/2022-07/photoshop-hindi-fonts-download.pdf>

[https://eatketowithme.com/wp-content/uploads/2022/07/Adobe\\_Photoshop\\_Portfolio\\_for\\_Mac.pdf](https://eatketowithme.com/wp-content/uploads/2022/07/Adobe_Photoshop_Portfolio_for_Mac.pdf) <https://webkhoacua.com/photoshop-brushes-for-photoshop-free-download/>

<https://seastainedglass.com/photoshop-cs4-architectural-licence-keygen-activator/> <http://marketsneakers.com/download-desing-psd-text-effects-free/>